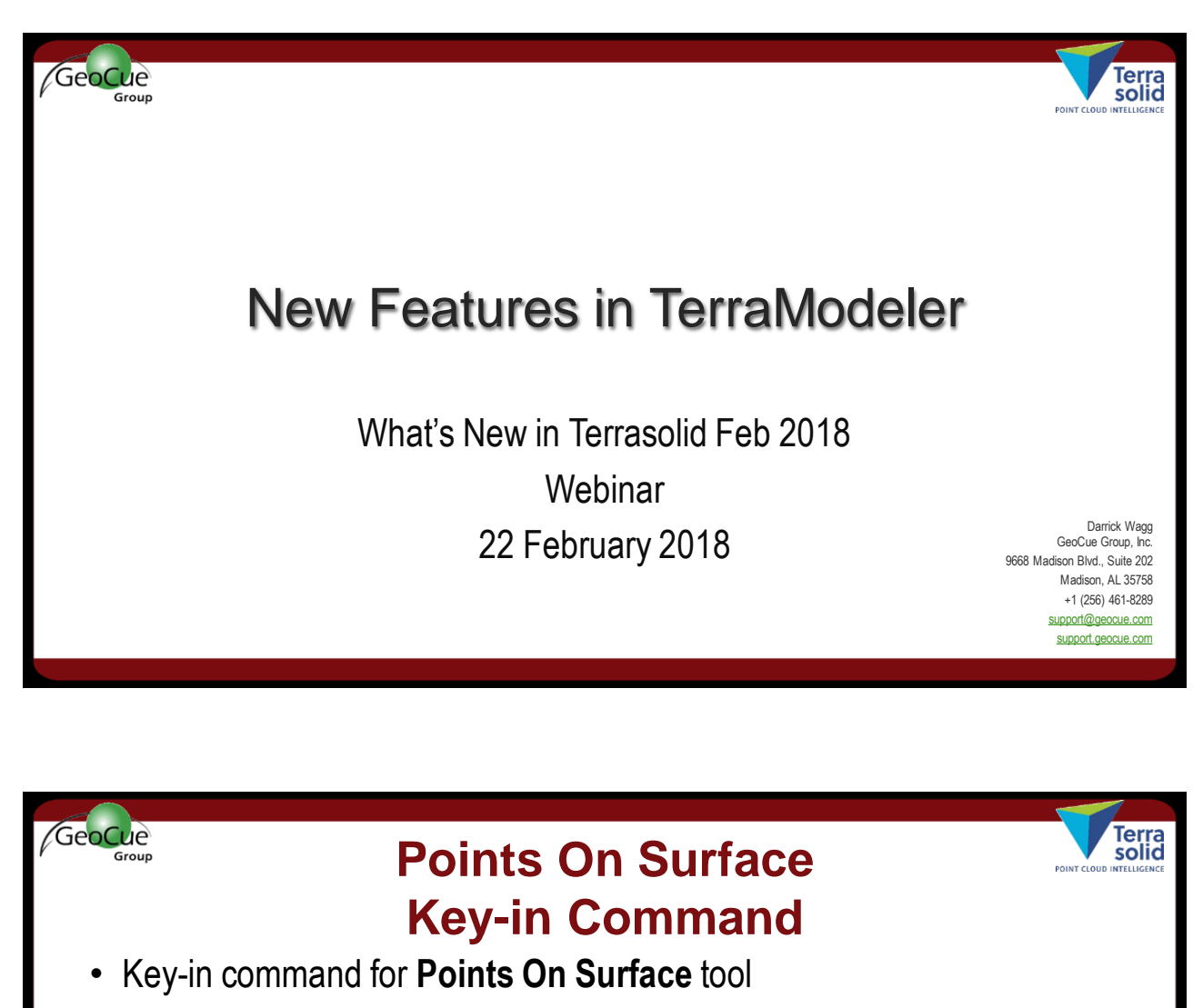

- Changes **View Elevation** tool mode (active/inactive and dz)
- Example key-in commands: Points On Surface on=0 Points On Surface on=1/dz=0.0 Points On Surface on=1/dz=2.0

1

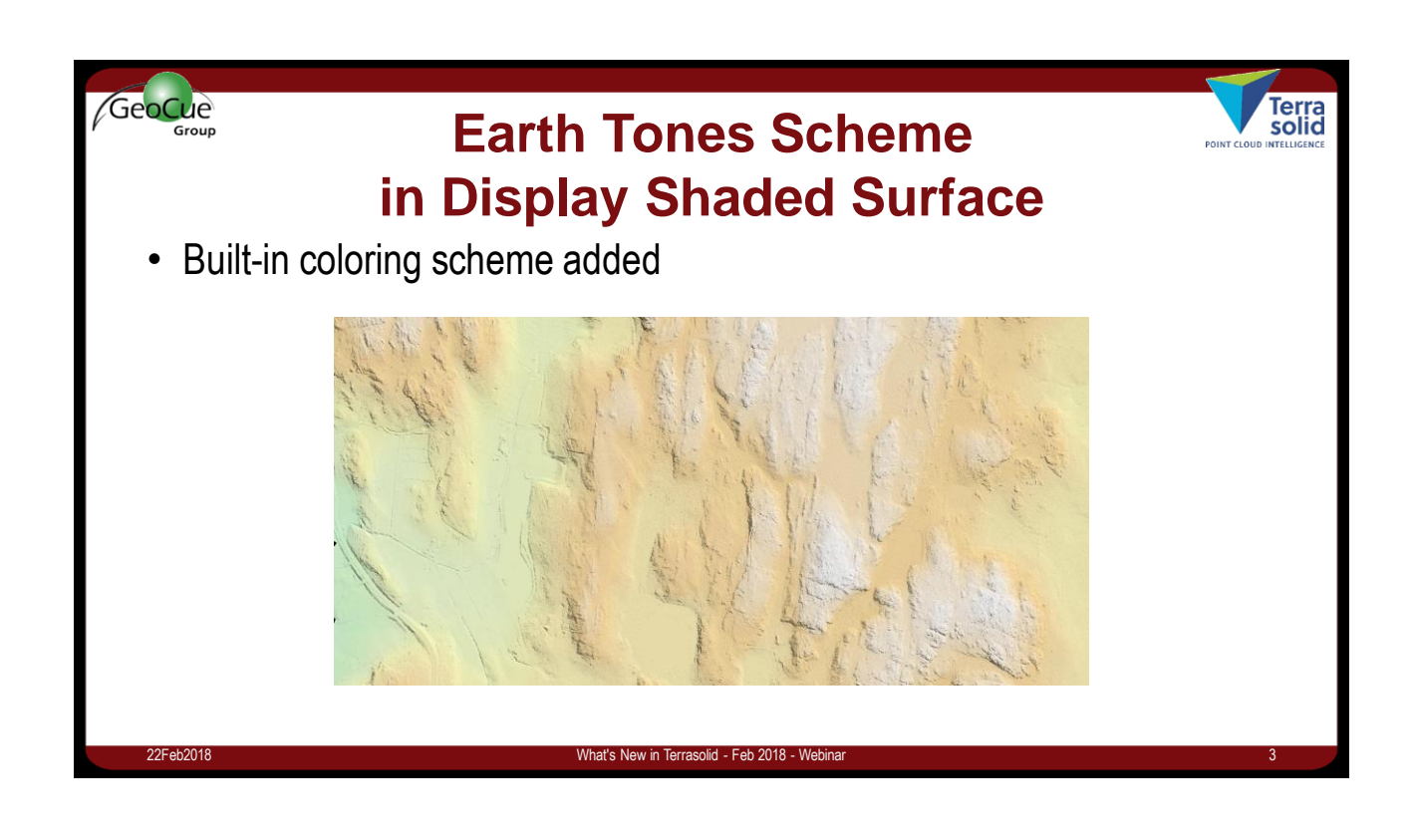